### **O'REILLY®**

# Programowanie w języku Rust

WYDAJNOŚĆ I BEZPIECZEŃSTWO

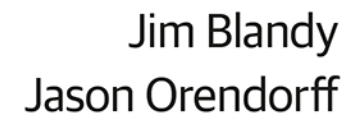

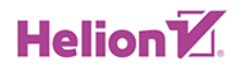

Tytuł oryginału: Programming Rust: Fast, Safe Systems Development

Tłumaczenie: Adam Bochenek (wstęp, rozdz. 1 – 20), Krzysztof Sawka (rozdz. 21)

ISBN: 978-83-283-5740-2

© 2019 Helion S.A.

Authorized Polish translation of the English edition of Programming Rust ISBN 9781491927281© 2018 Jim Blandy and Jason Orendorff

This translation is published and sold by permission of O'Reilly Media, Inc., which owns or controls all rights to publish and sell the same.

All rights reserved. No part of this book may be reproduced or transmitted in any form or by any means, electronic or mechanical, including photocopying, recording or by any information storage retrieval system, without permission from the Publisher.

Wszelkie prawa zastrzeżone. Nieautoryzowane rozpowszechnianie całości lub fragmentu niniejszej publikacji w jakiejkolwiek postaci jest zabronione. Wykonywanie kopii metodą kserograficzną, fotograficzną, a także kopiowanie książki na nośniku filmowym, magnetycznym lub innym powoduje naruszenie praw autorskich niniejszej publikacji.

Wszystkie znaki występujące w tekście są zastrzeżonymi znakami firmowymi bądź towarowymi ich właścicieli.

Autor oraz Helion SA dołożyli wszelkich starań, by zawarte w tej książce informacje były kompletne i rzetelne. Nie biorą jednak żadnej odpowiedzialności ani za ich wykorzystanie, ani za związane z tym ewentualne naruszenie praw patentowych lub autorskich. Autor oraz Helion SA nie ponoszą również żadnej odpowiedzialności za ewentualne szkody wynikłe z wykorzystania informacji zawartych w książce.

Helion SA ul. Kościuszki 1c, 44-100 Gliwice tel. 32 231 22 19, 32 230 98 63 e-mail: *helion@helion.pl* WWW: *http://helion.pl* (księgarnia internetowa, katalog książek)

Drogi Czytelniku! Jeżeli chcesz ocenić tę książkę, zajrzyj pod adres *http://helion.pl/user/opinie/prrust* Możesz tam wpisać swoje uwagi, spostrzeżenia, recenzję.

Pliki z przykładami omawianymi w książce można znaleźć pod adresem: *ftp://ftp.helion.pl/przyklady/prrust.zip*

Printed in Poland.

- [Kup książkę](http://helion.pl/page354U~rf/prrust)
- 
- Oceń książkę • Oceń książkę
- 
- Lubie tol » Nasza społec • Lubię to! » Nasza społeczność

### **Spis treści**

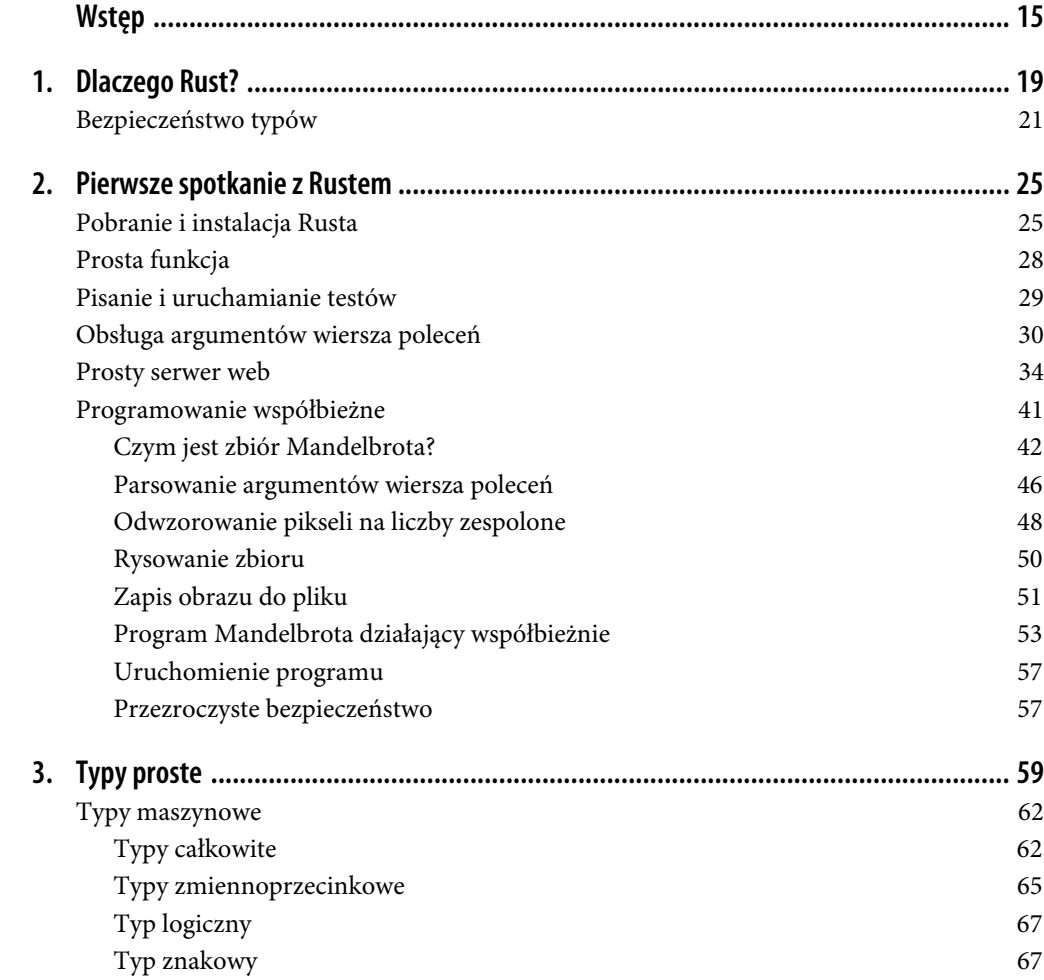

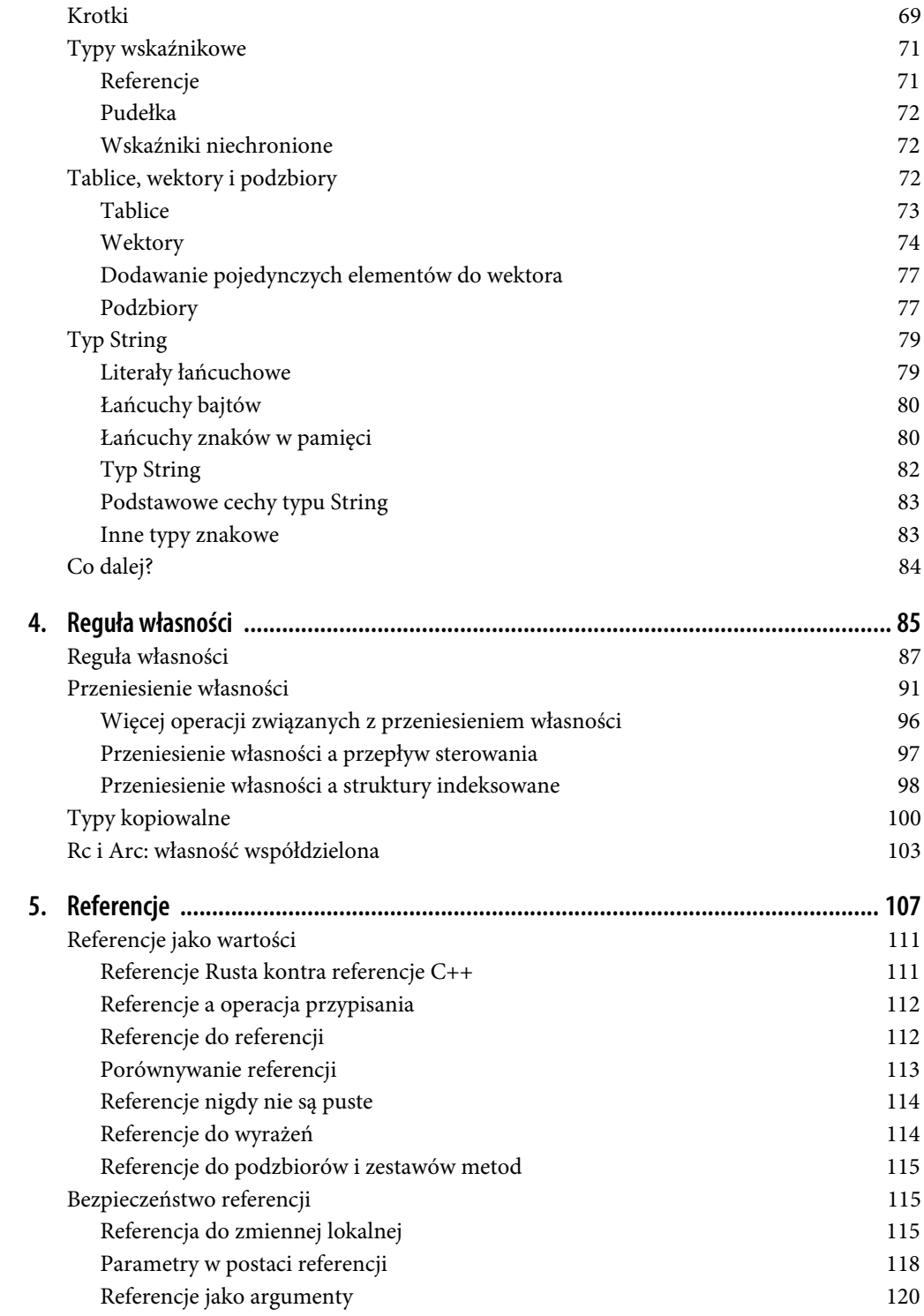

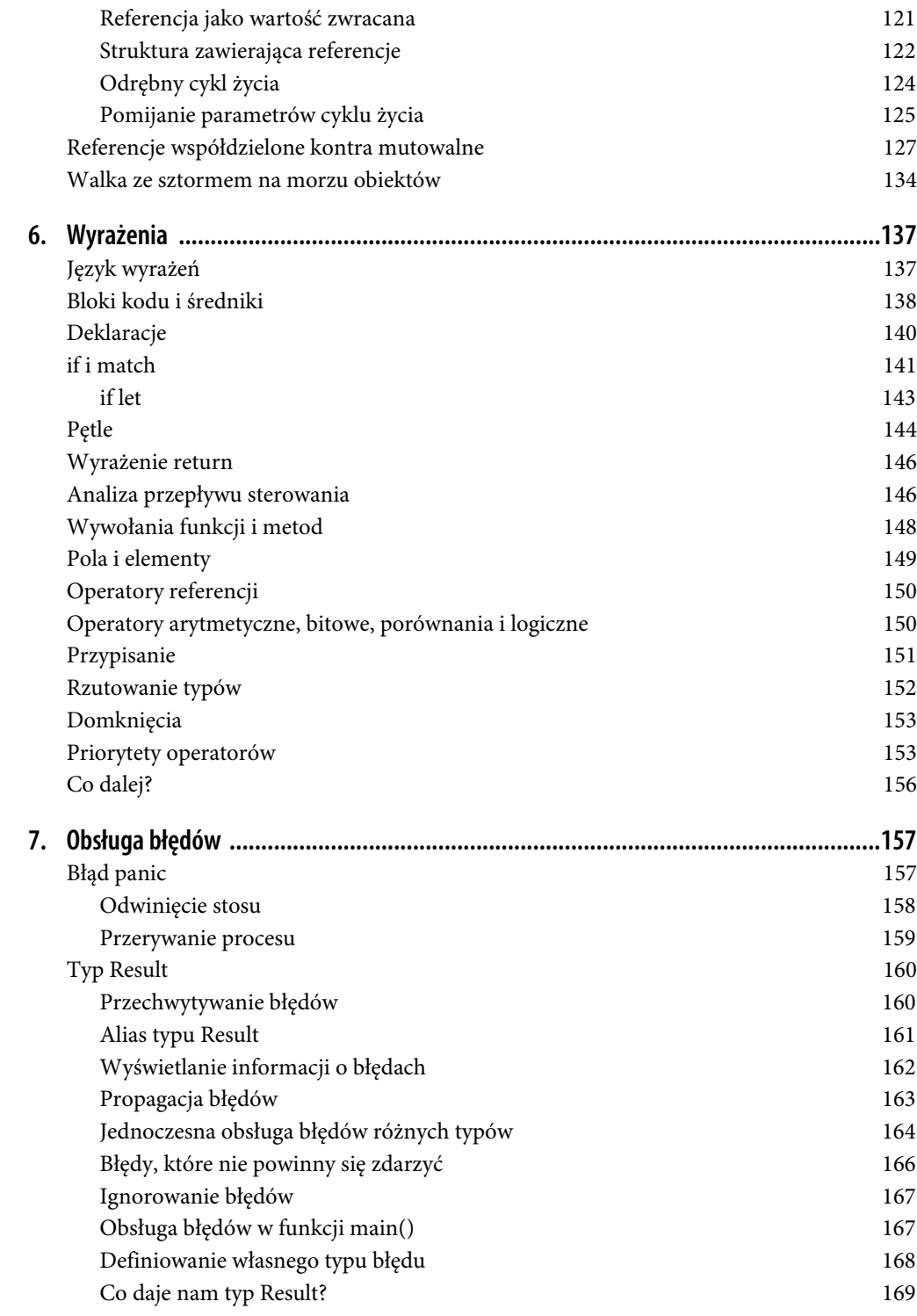

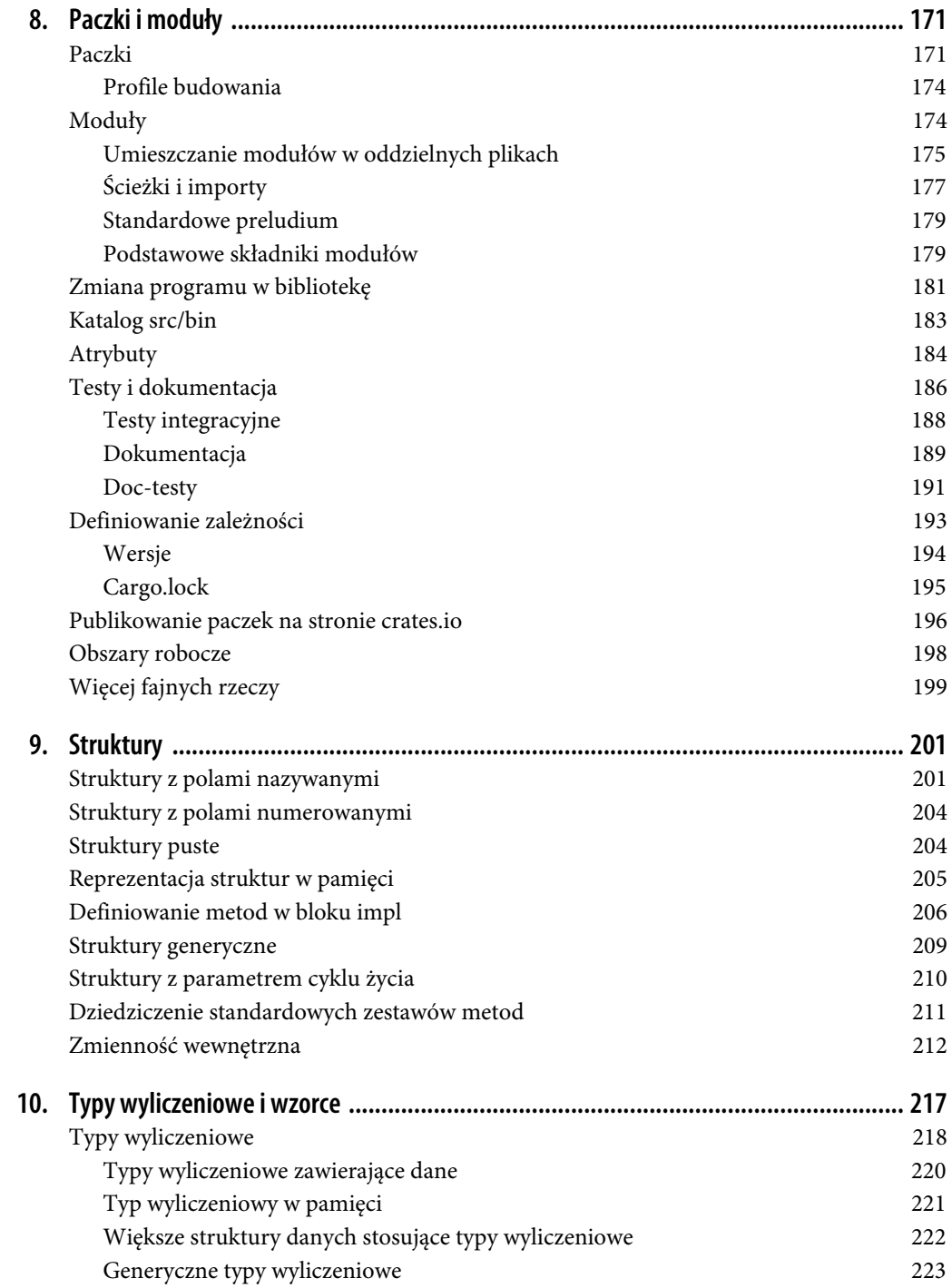

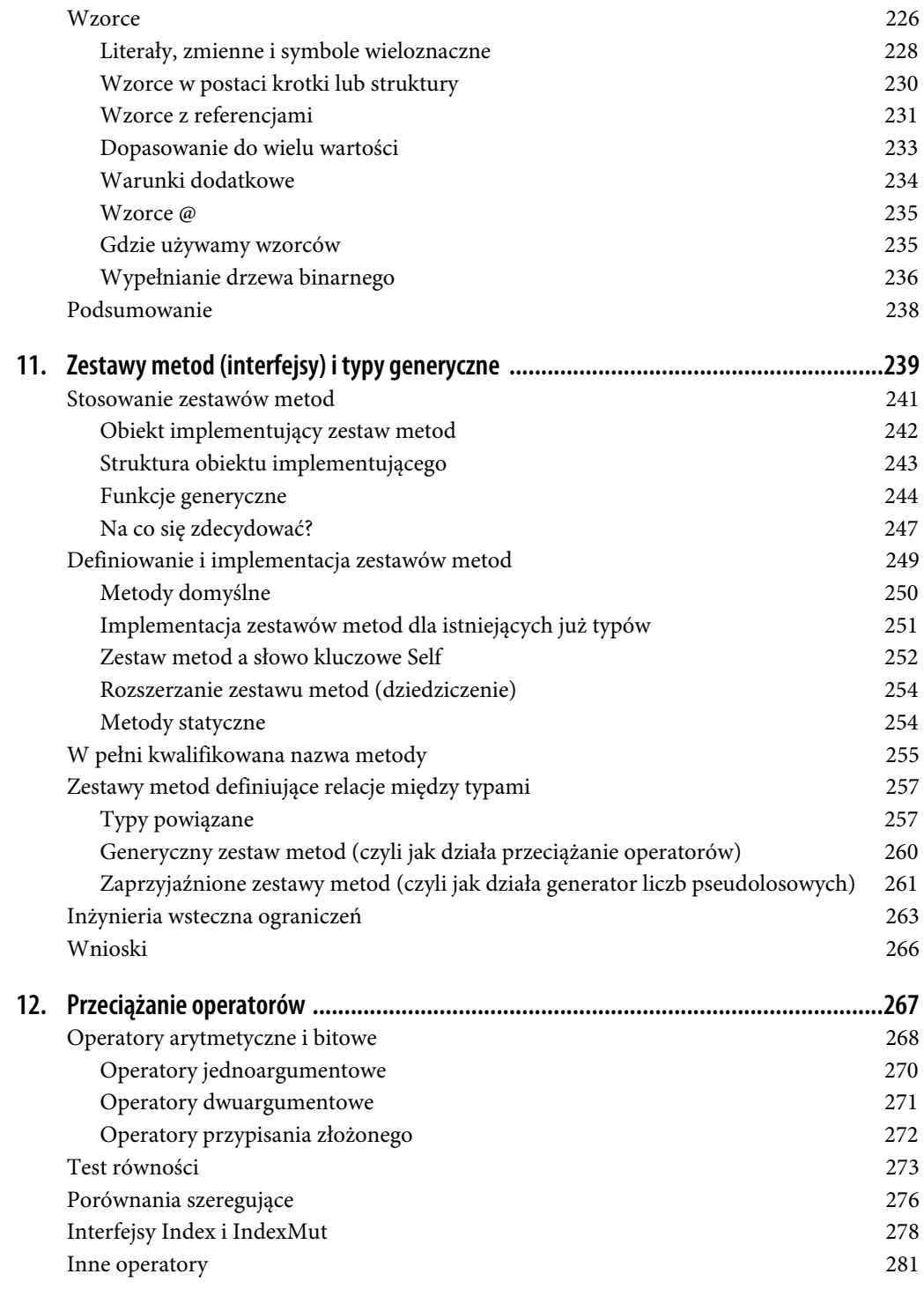

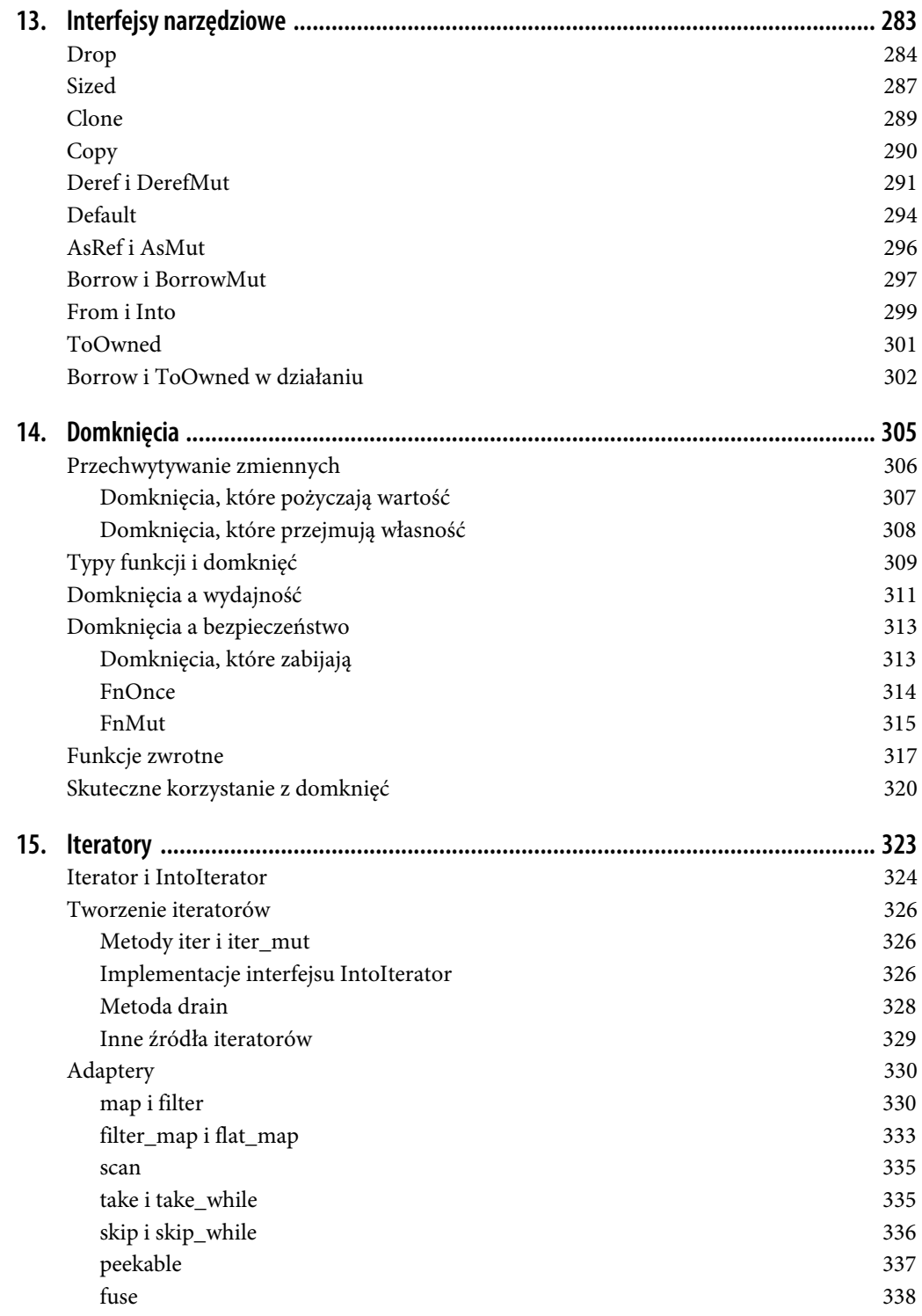

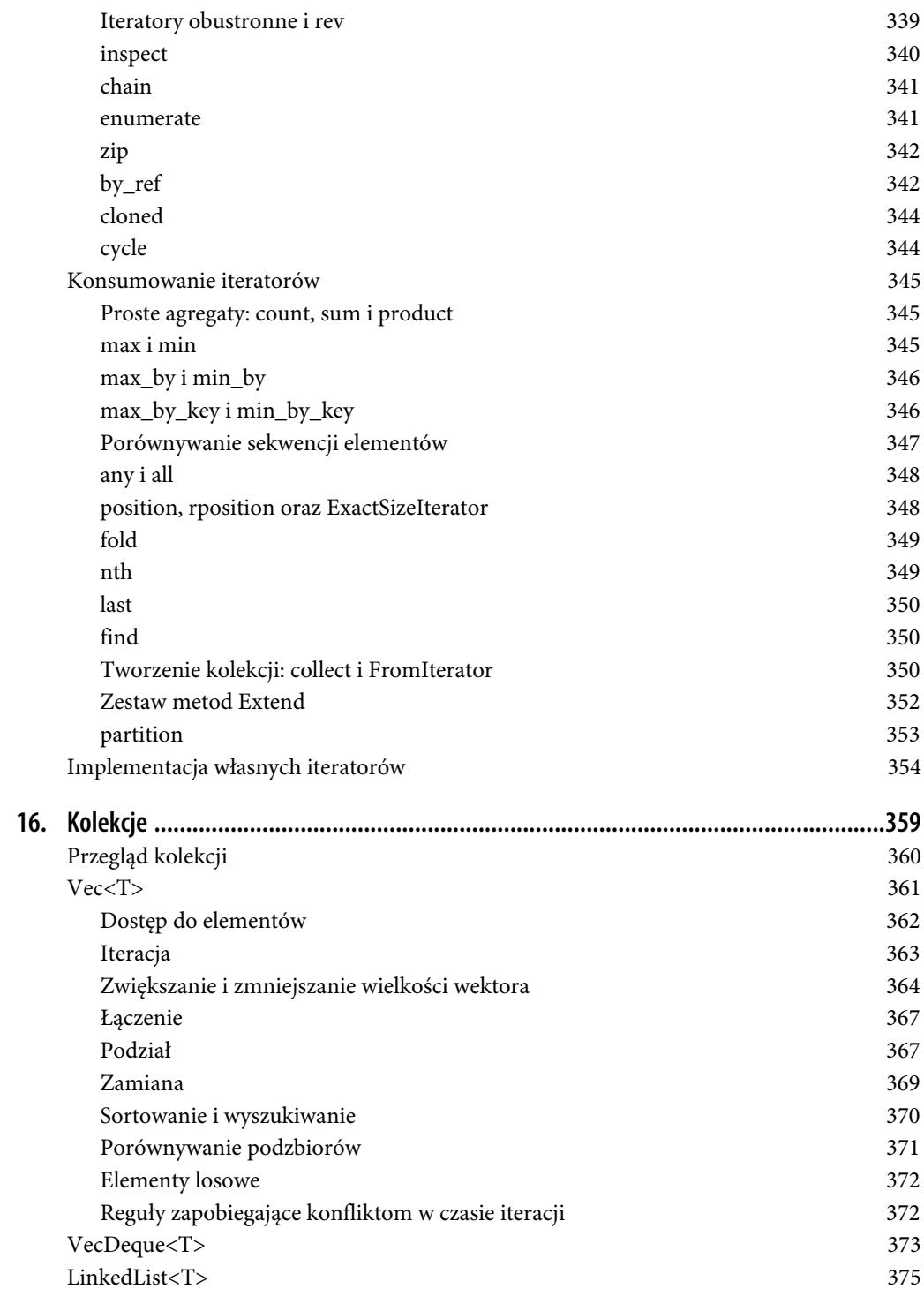

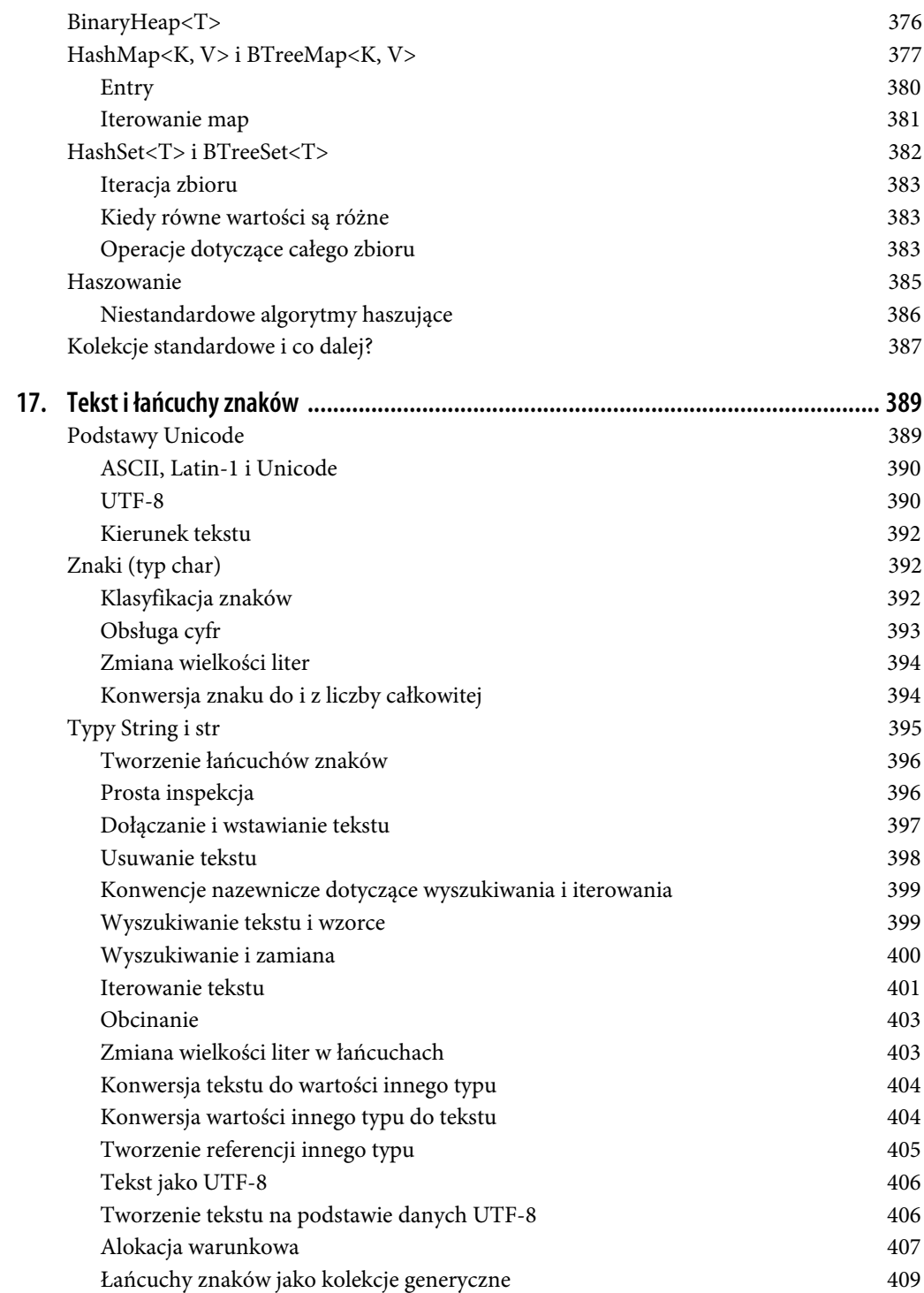

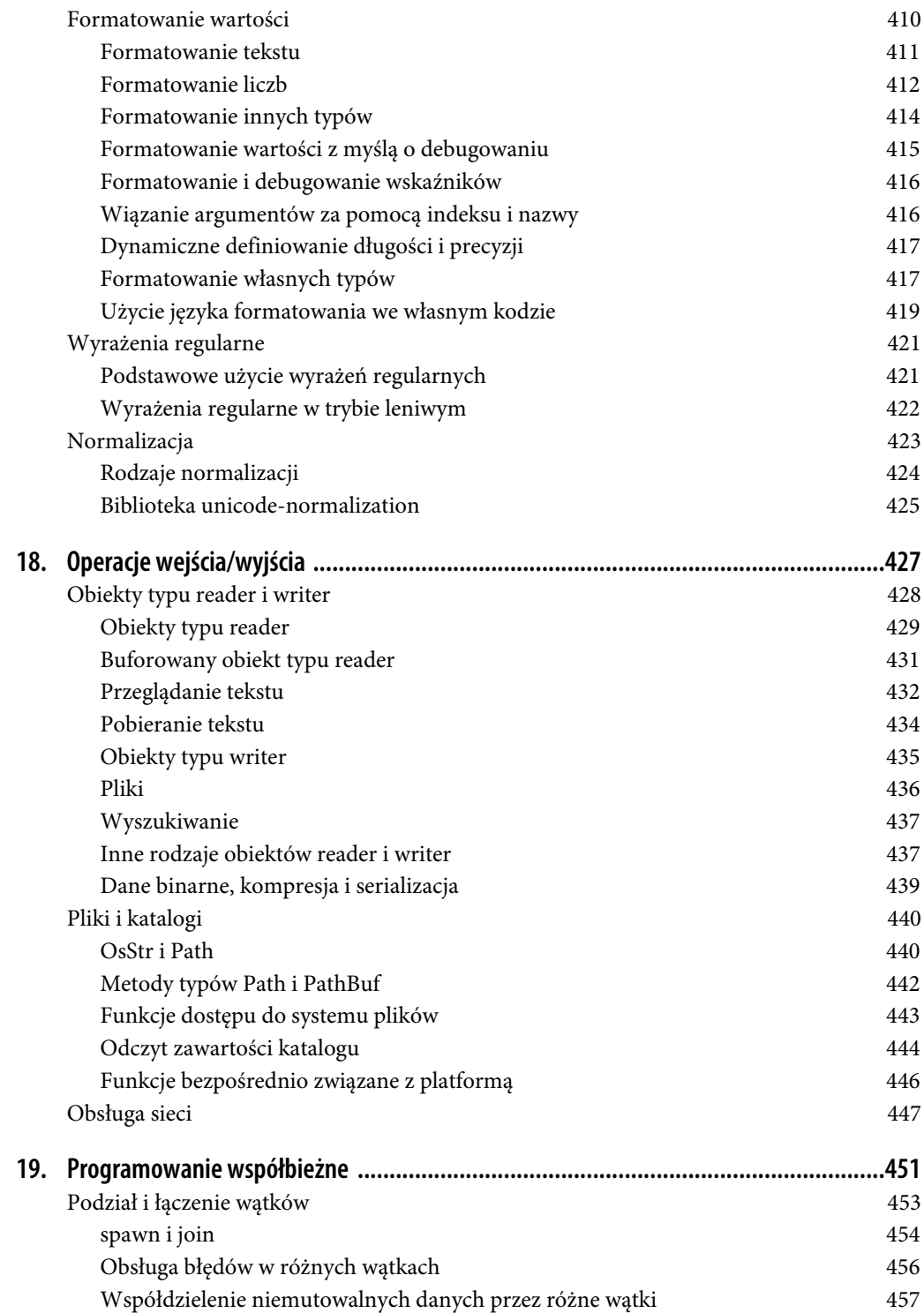

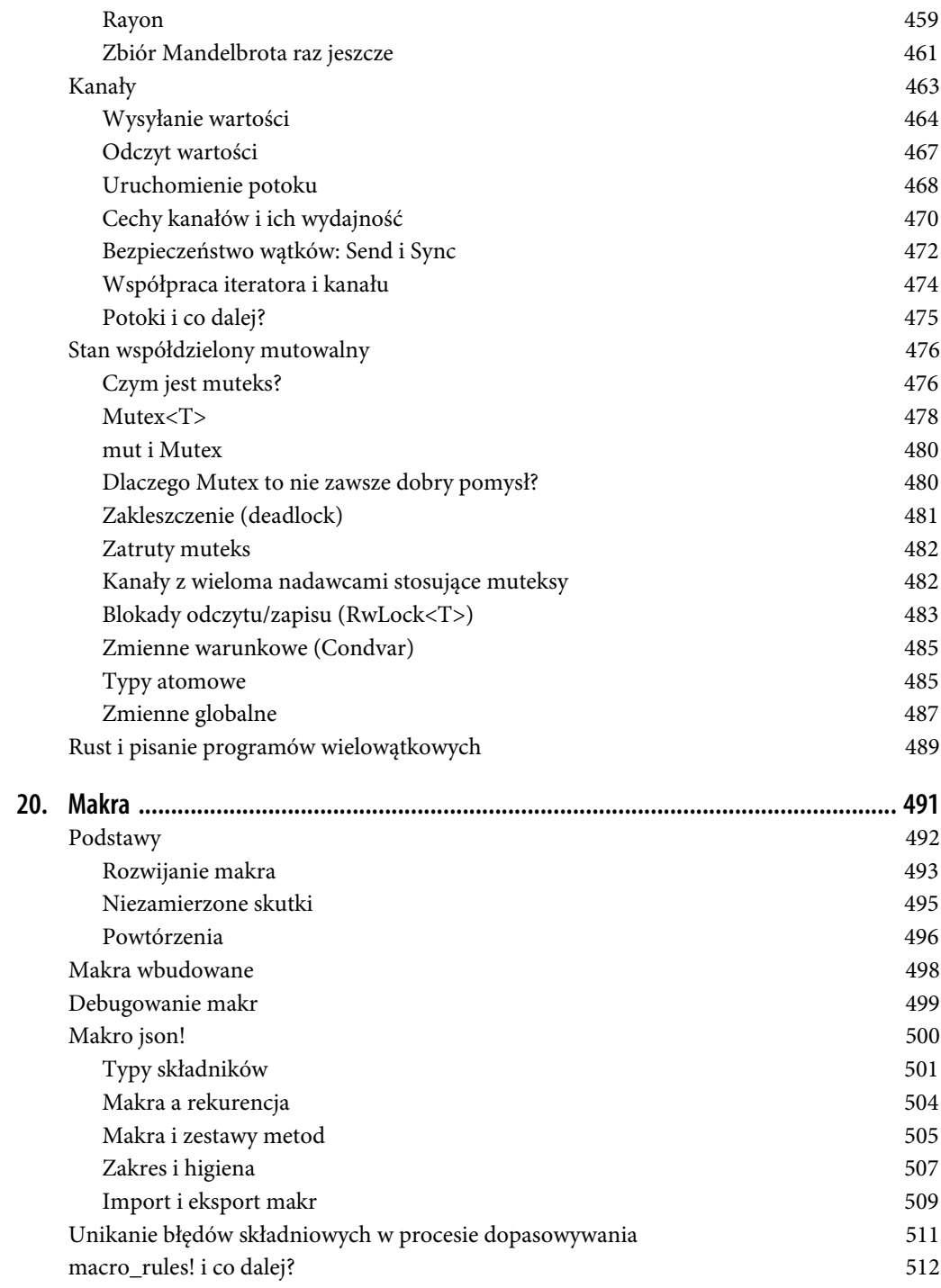

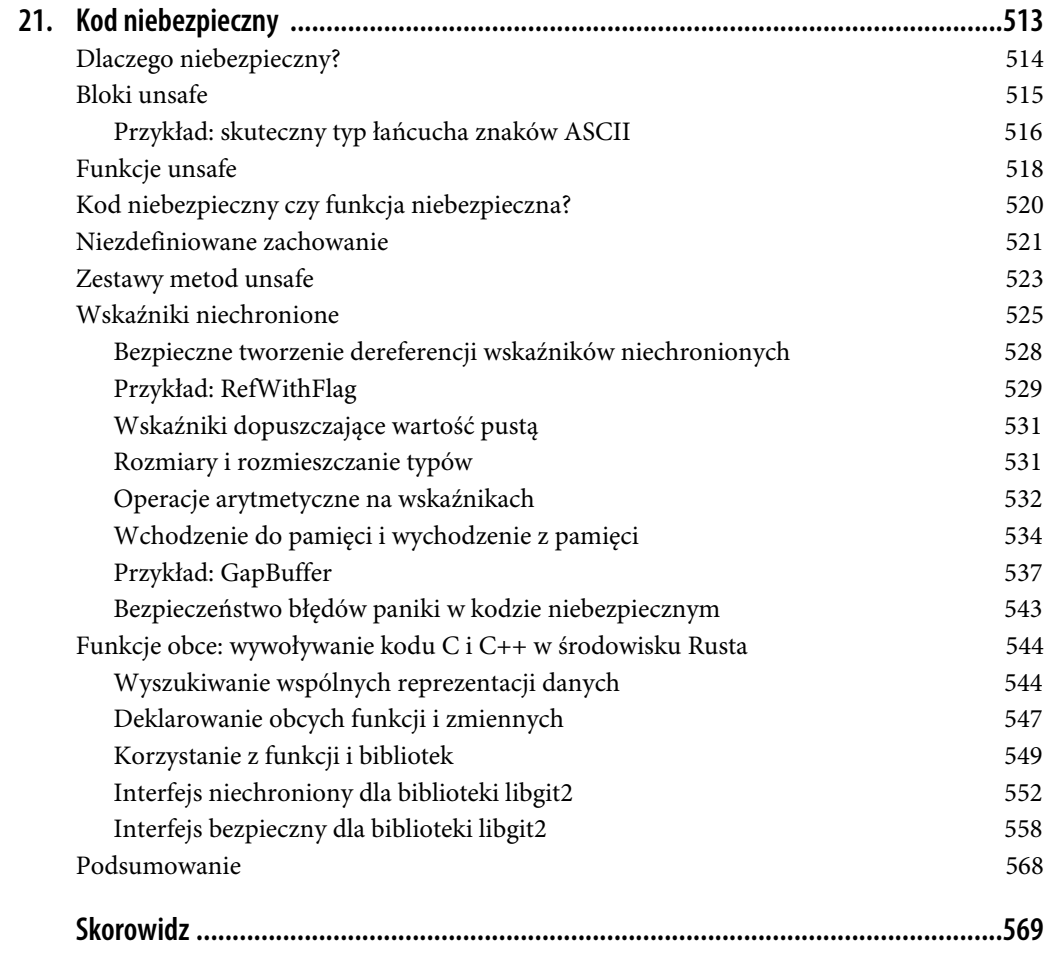

### **ROZDZIAŁ 1. Dlaczego Rust?**

*W pewnych warunkach — ale z myślą o takich właśnie warunkach powstał Rust — bycie dziesięć razy, a nawet dwa razy szybszym od konkurencji jest kwestią być albo nie być. Kwestią decydującą o losie systemu na rynku oprogramowania. Na rynku sprzętu komputerowego zresztą też.*

— Graydon Hoare (*http://graydon.livejournal.com/236436.html*)

*Wszystkie komputery przetwarzają obecnie równolegle… Programować współbieżnie to znaczy programować.*

— Michael McCool i współautorzy, *Structured Parallel Programming*

*Błąd parsera TrueType pozwolił na włamanie do systemu i inwigilację; żyjemy w czasach, w których kwestie bezpieczeństwa dotykają absolutnie całego oprogramowania.* — Andy Wingo (*https://twitter.com/andywingo/status/610765099498872832*)

Języki programowania systemowego mają za sobą długą drogę. Od 50 lat używamy języków wysokiego poziomu do pisania systemów operacyjnych. I przez cały ten czas mamy dwa problemy, których nie umiemy do końca rozwiązać:

- Trudno jest stworzyć w pełni bezpieczny kod. Szczególnie trudne jest prawidłowe zarządzanie pamięcią w C i C++. Użytkownicy od dziesięcioleci cierpią z powodu konsekwencji tych błędów. A spektakularne luki w bezpieczeństwie systemów znane są co najmniej od roku 1988, kiedy pojawił się robak Morrisa (ang. *Morris worm*).
- Tworzenie wielowątkowego kodu jest bardzo skomplikowane. A jedynie kod wielowątkowy jest w stanie w pełni wykorzystać możliwości współczesnego sprzętu. Nawet bardzo doświadczeni programiści podchodzą do tego zagadnienia z respektem. Współbieżność generuje nowe typy potencjalnych problemów i błędów, które na dodatek znacznie trudniej jest zlokalizować i naprawić.

Dlatego zachęcamy do poznania Rusta: bezpiecznego, współbieżnego języka programowania o wydajności porównywalnej z C i C++.

Rust to nowy język programowania systemowego opracowany przez Mozillę i związaną z nią społeczność. Podobnie jak C i C++, Rust zapewnia programistom ścisłą kontrolę nad wykorzystaniem pamięci i utrzymuje bliski związek między typami używanymi w programie a ich reprezentacją po stronie maszyny, na której program działa. Pomaga to programistom ocenić koszty działania programu. Rust spełnia postulaty zawarte w artykule Bjarna Stroustrupa zatytułowanym *Abstraction and the C++ Machine Model*:

Generalnie implementacje C++ stosują się do zasady zerowego narzutu: jeśli czegoś nie używamy, to za to nie płacimy. A idąc dalej: tego, co zawarte jest w kodzie, nie da się zrealizować lepiej.

Do dwóch powyższych obietnic Rust dodaje jeszcze dwie własne: bezpieczne zarządzanie pamięcią i poprawnie działająca współbieżność.

Kluczem do spełnienia wszystkich tych obietnic jest nowatorska reguła własności, zasada przeniesienia własności oraz obsługa referencji. Poprawne użycie tych reguł sprawdzane jest już na etapie kompilacji kodu i stanowi trudne do przecenienia uzupełnienie dla elastycznego systemu typów języka Rust. Reguła własności zapewnia przejrzysty i łatwy do kontrolowania czas życia każdej wartości, dzięki czemu zbędne staje się wprowadzanie na poziomie języka mechanizmu odśmiecania pamięci. Elastyczne i bezpieczne staje się zarządzanie innymi rodzajami zasobów, takimi jak pliki czy gniazda sieciowe. Reguła przeniesienia własności jasno określa, w jaki sposób własność obiektu transferowana jest z jednej zmiennej do innej, referencje zaś pozwalają na dostęp do wartości obiektów bez posiadania prawa własności. Ponieważ wielu programistów mogło nie spotkać się ze wspomnianymi przed chwilą pojęciami nigdy wcześniej, zagadnieniom tym poświęcimy w całości rozdziały 4. i 5.

Te same reguły własności stanowią również podstawę niezawodnego modelu programowania współbieżnego w języku Rust. W większości języków nie istnieje związek pomiędzy obiektami służącymi do synchronizacji wątków (muteks) a danymi, do których dostęp jest za pomocą tych obiektów chroniony. Jest to realizowane wyłącznie na podstawie umowy i komentarzy w kodzie. Rust już na poziomie kompilacji sprawdza, czy muteks faktycznie chroni przed nieprawidłowym dostępem do danych. W przypadku większości języków zaleca się, żeby nie korzystać w programie głównym ze struktury danych, którą zaczęliśmy przetwarzać w osobnym wątku. Rust po prostu na to nie pozwoli. Rust już na poziomie kompilacji zapobiega sytuacjom, w których może dojść do wyścigu o dane.

Rust nie jest językiem w pełni obiektowym, choć wiele cech języka obiektowego posiada. Nie jest też językiem funkcyjnym, choć wpływ języków funkcyjnych na pewne zastosowane w nim rozwiązania są widoczne, szczególnie w obszarze sposobu zwracania wyników. Rust bazuje na C i C++, ale ma tyle nowatorskich rozwiązań, że kod napisany w tym języku nie przypomina kodu w C czy C++. Wydaje się, że najlepiej wstrzymać się z porównaniami i ostateczną ocenę wystawić dopiero w momencie, gdy opanuje się ten język w stopniu pozwalającym na swobodne w nim programowanie.

Najlepszym sprawdzianem dla nowych pomysłów jest zastosowanie ich w świecie rzeczywistym. Dlatego też najnowszy silnik przeglądarki internetowej, o nazwie Servo, Mozilla zdecydowała się zaimplementować właśnie w języku Rust. Okazało się bowiem, że cele postawione przed Rustem i potrzeby Servo bardzo dobrze do siebie pasują. Przeglądarka musi działać szybko i niezawodnie oraz bezpiecznie obsługiwać niezaufane dane. Servo wykorzystuje bezpieczną współbieżność Rusta, w oddzielnych wątkach realizuje nawet to, co w C++ zrównoleglić byłoby naprawdę trudno. Tak naprawdę Rust i Servo dorastały razem. Servo korzystało z nowych rozwiązań dodawanych do języka, a Rust ewoluował w oparciu o opinie wyrażane przez programistów Servo.

### **Bezpieczeństwo typów**

Rust jest językiem bezpiecznie typowanym. Co to znaczy? Samo pojęcie bezpieczeństwa brzmi dobrze, ale na czym ono ma w tym przypadku polegać?

Oto definicja *działania nieokreślonego* zaczerpnięta z normy języka C w specyfikacji 1999, znanej jako C99:

#### **Działanie nieokreślone**

Działanie w przypadku użycia nieprzenośnej lub błędnej konstrukcji programu lub błędnych danych, dla których niniejszy standard nie nakłada żadnych wymagań

Przeanalizujmy działanie następującego programu napisanego w języku C:

```
int main(int argc, char **argv) {
    unsigned long a[1];
   a[3] = 0x7ffff7b36cebUL; return 0;
}
```
Zgodnie ze specyfikacją C99, ponieważ program sięga do elementu tablicy, który znajduje się poza jej zakresem (indeks 3 elementu wykracza poza dopuszczalny zakres tablicy a), zachowanie programu jest nieokreślone. Oznacza to, że może wydarzyć się cokolwiek. Kiedy uruchomiliśmy program na laptopie Jima, efekt był następujący:

undef: Error: .netrc file is readable by others. undef: Remove password or make file unreadable by others.

Program wyświetlił komunikat i zakończył się z błędem. Co ciekawe, na laptopie Jima nie było pliku o nazwie *.netrc*. Jeśli wykonasz podobny eksperyment u siebie, wydarzy się najprawdopodobniej zupełnie coś innego.

Kod maszynowy funkcji main wygenerowany przez kompilator C umieszcza na stosie tablicę a, po niej znajduje się adres powrotny funkcji. Tak więc wpisanie wartości 0x7ffff7b36cebUL do elementu a[3], który nie istnieje, bo jest już poza tablicą, zmienia wartość adresu powrotnego. Adres ten wskazuje teraz na kod ze środka biblioteki standardowej C. Trafiliśmy akurat na fragment, który przegląda plik *.netrc* w poszukiwaniu hasła. Zakładany powrót z funkcji main zamienia się na wywołanie kodu maszynowego odpowiadającego następującym wierszom biblioteki standardowej:

```
warnx( ("Error: .netrc file is readable by others."));
warnx( ("Remove password or make file unreadable by others."));
  goto bad;
```
Dopuszczenie do sytuacji, w której odwołanie się do elementu tablicy ma wpływ na zmianę adresu powrotu funkcji, jest, jak widać, w pełni zgodne ze standardami języka C. Operacja o nieokreślonym działaniu po prostu niesie ze sobą nieokreślony wynik. Program może zrobić *dosłownie cokolwiek*.

Standard C99 daje kompilatorowi (i programiście) *carte blanche*. Celem jest umożliwienie dowolnej optymalizacji zmierzającej do uzyskania szybszego kodu. Zamiast kompilatora odpowiedzialnego za wykrywanie i obsługę niepożądanych zachowań (takich jak na przykład wychodzenie poza zakres tablicy), standard zakłada, że programista jest odpowiedzialny za zapewnienie, aby takie nieprawidłowe sytuacje nigdy nie miały miejsca.

Niestety doświadczenie pokazuje, że w pisaniu kodu o odpowiedniej jakości nie jesteśmy dobrzy. Będąc studentem na Uniwersytecie w Utah, Peng Li zmodyfikował używane tam kompilatory C i C++ w taki sposób, by raportowały wykryte w czasie kompilacji potencjalne źródła nieokreślonego zachowania kompilowanych przez siebie programów. Odkrył, że tego typu niedoskonałości występują bardzo często i że dotyczy to również projektów, które mają status bardzo ważnych i w związku z tym spełniają ponoć wysokie standardy kodowania. Działanie nieokreślone często prowadzi do wykorzystywania luk i wprowadzania niebezpiecznego kodu. Robak Morrisa rozprzestrzeniał się z jednej maszyny na drugą właśnie przy użyciu rozwinięcia pokazanej przez nas techniki. Także dziś wiele wirusów działa właśnie w ten sposób.

Przy okazji tego przykładu zdefiniujmy pewne pojęcia. Jeśli program został napisany w ten sposób, że żadne jego użycie nie jest w stanie doprowadzić do sytuacji, którą moglibyśmy nazwać działanie nieokreślonym, możemy powiedzieć, że program jest dobrze zdefiniowany. Jeśli mechanizmy kontroli samego języka programowania są w stanie zapewnić, że każdy program jest dobrze zdefiniowany, język taki uznać możemy za bezpieczny.

Starannie napisany program C lub C++ może być bezpieczny, ale sam język tego nie gwarantuje. C i C++ nie mają systemu typów, który zapewnia poprawność działającego programu. Przykład pokazany przez nas kompiluje się bez błędów, choć później działa nieprzewidywalnie. Bezpieczny pod tym względem jest natomiast Python. Program napisany w tym języku poświęca czas procesora na wykrywanie i obsługę indeksów, które wykraczają poza dopuszczalny zakres. Dzieje się to w sposób znacznie bardziej przyjazny niż w C:

```
\Rightarrow a = [0]
>>> a[3] = 0x7ffff7b36ceb
Traceback (most recent call last):
  File "<stdin>", line 1, in <module>
IndexError: list assignment index out of range
>>>
```
Program napisany w Pythonie w analogicznej sytuacji zgłosił wyjątek. A to nie jest już działanie nieokreślone. Specyfikacja języka Python jasno precyzuje, że przypisanie do a[3] zakończy się zwróceniem wyjątku typu IndexError. Oczywiście istnieją sposoby, by i za pomocą Pythona doprowadzić do nietypowych sytuacji, ale trzeba w tym celu skorzystać z dodatkowych modułów, takich jak na przykład *ctypes*. Sam język jest natomiast pod tym względem bezpieczny. Podobnie jak Java, JavaScript, Ruby czy Haskell.

Zwróć uwagę, że bezpieczeństwo na poziomie systemu typów nie zależy od tego, czy sprawdzenie dokonywane jest na poziomie kompilacji czy w czasie działania programu (czyli od tego, czy język jest typowany statycznie czy dynamicznie). C sprawdza typy podczas kompilacji i bezpieczny nie jest. Python robi to w czasie działania i bezpieczeństwo zapewnia.

Ironią jest, że dominujące języki programowania systemowego, czyli C i C++, nie zapewniają bezpieczeństwa na poziomie typów, podczas gdy większość języków aplikacyjnych cechę taką posiada. Biorąc pod uwagę, że C i C++ używane są do implementacji fundamentów systemu, którym powierzono odpowiedzialność za bezpieczeństwo systemu i kontakt z zewnętrznymi danymi, którym nie można ufać, omawiana przez nas cecha bezpieczeństwa na poziomie samego języka powinna być priorytetem.

Jest to bolączka, która trapi nas od kilku dekad i Rust próbuje być na to lekarstwem. Jest to wydajny język programowania systemowego zapewniający równocześnie bezpieczeństwo na poziomie systemu typów. Rust jest przeznaczony do implementacji podstawowych warstw systemowych, które wymagają najwyższej wydajności i drobiazgowej kontroli nad zasobami, ale nadal gwarantuje poziom przewidywalności zapewniany przez bezpieczeństwo typów. W niniejszej książce napiszemy, jak Rust radzi sobie z pogodzeniem tych sprzecznych na pierwszy rzut oka postulatów.

Ten szczególny rodzaj bezpieczeństwa, który oferuje nam Rust, ma zaskakujące konsekwencje dla programowania wielowątkowego. Programowanie współbieżne zawsze było trudne w C i C++. Dlatego programiści sięgali do tych technik niechętnie, zwykle wtedy, gdy kod jednowątkowy okazywał się niezdolny do osiągnięcia wymaganej wydajności. Rust gwarantuje już na poziomie języka, że współbieżny kod jest wolny od wyścigu do danych, wychwytując nieprawidłowe użycie muteksów lub innych obiektów synchronizacji na etapie kompilacji. W języku Rust możesz używać współbieżności, nie martwiąc się o to, że popełnisz błąd lub że Twój kod będzie niezrozumiały dla innych.

A co w sytuacji, gdy nie mamy wyjścia i musimy bezwzględnie skorzystać z bezpośredniego, "surowego" wskaźnika, biorąc całą odpowiedzialność za działanie tego fragmentu programu na siebie? Istnieje taka furtka, możemy w Ruście pisać tzw. *niebezpieczny kod*, o czym więcej piszemy w rozdziale 21. Na szczęście większość programów nie będzie z tych mechanizmów korzystać.

Elastyczny system typów języka Rust nie służy tylko i wyłącznie zapewnieniu bezpieczeństwa i uchronieniu nas przed wystąpieniem niepożądanych sytuacji. Doświadczony programista używa odpowiednich typów w sposób pozwalający dobrze i zwięźle oddać jego intencje. Sprzyjają temu szczególnie zestawy metod (ang. *traits*) oraz typy generyczne, którym poświęcamy rozdział 11. To za ich pomocą możemy zwięźle i elastycznie wyrazić zestaw wspólnych cech grupy typów i później efektywnie te cechy wykorzystywać.

Celem naszej książki jest przekazanie Ci wiedzy i doświadczeń potrzebnych do pisania programów w języku Rust w sposób poprawny, to znaczy taki, aby były wydajne, bezpieczne oraz przejrzyste. Z naszego doświadczenia wynika, że Rust jest ważnym krokiem naprzód w programowaniu systemowym, i chcemy Cię za pomocą niniejszej książki do tego przekonać.

### **Skorowidz**

#### **A**

adapter, 330 chain, 341 cloned, 344 cycle, 344 enumerate, 341 filter, 331 filter\_map, 333 flat\_map., 333 fuse, 338 inspect, 340 map, 330 peekable, 337 rev, 340 scan, 335 skip, 336 skip\_while, 336 take, 335 take\_while, 335 zip, 342 algorytmy haszujące, 386 alias typu Result, 161 aliasy typów, 180 all, 348 alokacja warunkowa, 407 any, 348 architektura Flux, 321 ASCII, 80, 390, 516 AsMut, 296 AsRef, 296 atomowe operacje, 452 atrybuty, 184

#### **B**

bezpieczeństwo, 57, 313 błędów paniki, 543 referencji, 115

typów, 21 wątków, 472 biblioteka, 181 libgit2, 552, 558 Rayon, 459 unicode-normalization, 425 BinaryHeap<T>, 361, 376 blokady odczytu/zapisu, 483 typu muteks, 477 bloki extern, 181 kodu, 138 unsafe, 515 błąd panic, 157 błędy, 157 ignorowanie, 167 jednoczesna obsługa, 164 paniki, 543 propagacja, 163 przechwytywanie, 160 różnych typów, 164 składniowe, 511 typ Result, 160, 169 w funkcji main, 167 własny typ, 168 wyświetlanie informacji, 162 Borrow, 297, 302 BorrowMut, 297 BTreeMap<K, V>, 361, 377 BTreeSet<T>, 361, 382 bufor odstępu, 537 by\_ref, 342

#### **C**

Cargo.lock, 195 chain, 341 Clone, 289

cloned, 344 collect, 350 Condvar, 485 Copy, 290 count, 345 cycle, 344 cyfry, 393

#### **D**

dane binarne, 439 deadlock, 481 debugowanie, 415 makr, 499 wskaźników, 416 Default, 294 definiowanie metod, 206 zależności, 193 zestawów metod, 249 deklaracje, 140 obcych funkcji, 547 obcych zmiennych, 547 składników lokalnych, 140 Deref, 291 dereferencja wskaźników niechronionych, 528 DerefMut, 291 doc-testy, 191 dokumentacja, 186, 189 dołączanie tekstu, 397 domknięcia, 153, 305 bezpieczeństwo, 313 Fn, 316 FnMut, 316 FnOnce, 316 pożyczające wartość, 307 przejmujące własność, 308 typy, 309 wydajność, 311

dopasowanie do wielu wartości, 233 drain, 328 Drop, 284 drzewa binarne, 236 dwukropek, 177 dynamiczne definiowanie długości, 417 precyzji, 417 dziedziczenie, 254 metod, 211

#### **E**

elementy, 149 Entry, 380 enumerate, 341 ExactSizeIterator, 348 Extend, 352

#### **F**

filter, 330 filter\_map, 333 find, 350 flat\_map, 333 Flux, 321 FnMut, 315 FnOnce, 314 fold, 349 formatowanie liczb, 412 tekstu, 411 wartości, 410, 415 własnych typów, 417 wskaźników, 416 From, 299 funkcja, 28, 148, 179 copy\_to, 446 main(), 167 spawn, 454 funkcje dostępu do systemu plików, 443 generyczne, 60, 244 niebezpieczne, 520 obce, 544 powiązane, 206 unsafe, 518 zwrotne, 317 fuse, 338

#### **G**

GapBuffer, 537 generator liczb pseudolosowych, 261 generyczne funkcje, 244 typy wyliczeniowe, 223 generyczny zestaw metod, 260 gruby wskaźnik, 77

#### **H**

HashMap<K, V>, 361, 377 HashSet<T>, 361, 382 haszowanie, 385

#### **I**

ignorowanie błędów, 167 implementacja interfejsu Drop, 284 interfejsu IntoIterator, 326 własnych iteratorów, 354 zestawów metod, 249, 251 importy, 177, 181 indeks odwrócony, 464, 474 informacje o błędach, 162 o łańcuchu znaków, 396 inspect, 340 instalacja, 25 interfejs, 239 AsMut, 296 AsRef<T>, 296 Copy, 291 Default, 294 Drop, 284 Extend, 352 FnOnce, 314 FromIterator, 351 Index, 278 IndexMut, 278 IntoIterator, 326, 324 interfejsy bezpieczne, 558 funkcji obcych, 544 narzędziowe, 283 niechronione, 552

Into, 299 IntoIterator, 324, 326 inżynieria wsteczna ograniczeń, 263 iter, 326 iter\_mut, 326 iteracja, 372 zbioru, 383 iterator, 323, 399 ExactSizeIterator, 348 Iterator, 324 iteratory konsumowanie, 345 obustronne, 339 tworzenie, 326 własne, 354 źródła, 329 iterowanie map, 381 tekstu, 401

#### **J**

język wyrażeń, 137 join, 454

#### **K**

kacze typowanie, 60 kanał synchroniczny, 471 kanały, 463 cechy, 470 muteksy, 482 wydajność, 470 katalog src/bin, 183 katalogi, 440 kierunek tekstu, 392 klasyfikacja znaków, 392 klonowanie wartości, 290 kod niebezpieczny, 513, 520 kolejka dwustronna, 360, 373 kolekcja, 359 BinaryHeap<T>, 361, 376 BTreeMap<K, V>, 361, 377 BTreeSet<T>, 361, 382 HashMap<K, V>, 361, 377 HashSet<T>, 361, 382 LinkedList<T>, 360, 375 Vec<T>, 360, 361 VecDeque<T>, 360, 373

#### **570 Skorowidz**

kolekcje niestandardowe, 387 tworzenie, 350 kompresja, 439 kontrakt, 514 konwersja tekstu, 404 wartości, 404 znaku, 394 kopiec binarny, 361, 376 krotki, 69, 230

#### **L**

last, 350 Latin-1, 390 len, 348 liczby zespolone, 48 LinkedList<T>, 360, 375 lista wiązana, 360, 375 literały, 228 łańcuchowe, 79

#### **Ł**

łańcuch bajtów, 80 znaków, 80, 389, 396, 516 znaków jako kolekcje generyczne, 409 łączenie wątków, 453

#### **M**

makra, 491 a rekurencja, 504 debugowanie, 499 eksport, 509 higieniczne, 507 import, 509 niezamierzone skutki, 495 powtórzenia, 496 proceduralne, 512 rozwijanie, 493 typy składników, 503 wbudowane, 498 zakres, 507 zestawy metod, 505

makro format!(), 82 format\_args!, 419 json!, 500 map, 330 mapa iterowanie, 381 typ Entry, 380 uporządkowana, 361, 377 z haszowaniem, 361, 377 max, 345 max\_by, 346 max\_by\_key, 346 metoda, 148, 180 .join(), 456 all, 348 any, 348 by\_ref, 343 clone, 289 collect, 350 concat(), 82 count, 345 default, 294 drain, 328 find, 350 fold, 349 iter, 326 iter\_mut, 326 join(separator), 82 last, 350 len, 348 max, 345 max\_by\_key, 346 min, 345 min\_by, 346 min\_by\_key, 346 nth, 349 partition, 353 position, 348 product, 345 rposition, 348 sum, 345 to  $string($ ), 82 metody, Patrz także: zestaw metod kwalifikowana nazwa, 255 domyślne, 250 interfejsu PartialOrd, 277 statyczne, 208, 254 w bloku impl, 206

min, 345 min\_by, 346 min\_by\_key, 346 moduły, 174, 181 składniki, 179 morze obiektów, 134 zsynchronizowanych, 452 mut, 480 muteks, 476 zatruty, 482 Mutex, 480 Mutex<T>, 478

#### **N**

typ [T, 72 nazwa metody, 255 niezdefiniowane zachowanie, 521 normalizacja, 423 nth, 349

#### **O**

obcinanie tekstu, 403 obiekt buforowany typu reader, 431 implementujący zestaw metod, 242, 243 obiekty typu reader, 428, 429 typu writer, 428, 435 obsługa błędów, 157, 456 błędów w funkcji main(), 167 cyfr, 393 jednoczesna błędów, 164 sieci, 447 obszary robocze, 198 odczyt wartości, 467 zawartości katalogu, 444 odstęp, 537 odwinięcie stosu, 158 operacja przypisania, 112 operacje arytmetyczne na wskaźnikach, 532 wejścia/wyjścia, 427 operator ::, 177

operatory, 281 arytmetyczne, 150, 268 bitowe, 150, 268 dwuargumentowe, 271 jednoargumentowe, 270 logiczne, 150 porównania, 150, 277 priorytety, 153 przeciążanie, 260, 267 przypisania złożonego, 272 referencji, 150 OsStr, 440

#### **P**

paczki, 171 publikowanie, 196 pamięć, 534 parametr cyklu życia, 119, 210 parametry, 118 cyklu życia, 125 parsowanie argumentów, 46 partition, 353 Path, 440, 442 PathBuf, 442 peekable, 337 pętla, 144 for, 144 loop, 144 while, 144 while let, 144 plik README.md, 199 pliki, 436, 440 zapisywanie danych, 51 z modułami, 175 pobieranie tekstu, 434 podzbiory, 77 podział wątków, 453 pola, 149 nazywane, 201 numerowane, 204 polimorfizm, 239 porównania szeregujące, 276 porównywanie sekwencji elementów, 347 position, 348 potoki, 468, 452 adapterów iteratora, 474 wątków, 474

priorytety operatorów, 153 product, 345 programowanie współbieżne, 41, 451 propagacja błędów, 163 przechwytywanie błędów, 160 zmiennych, 306 przeciążanie operatorów, 260, 267 przeglądanie tekstu, 432 przeniesienie własności, 91 operacje, 96 przepływ sterowania, 97 struktury indeksowane, 98 przepływ sterowania, 97, 146 przerywanie procesu, 159 przymus dereferencji, 292 przypisanie, 151 publikowanie paczek, 196 pudełka, 72 pule wątków, 452

#### **R**

Rayon, 459 referencja &Self, 292 referencje, 71, 107, 150, 287 bezpieczeństwo, 115 C++, 111 do podzbiorów, 115 do referencji, 112 do wyrażeń, 114 do zestawów metod, 115 do zmiennej lokalnej, 115 innego typu, 405 jako argumenty, 120 jako wartości, 111, 121 mutowalne, 109, 127 odrębny cykl życia, 124 operacja przypisania, 112 parametry, 118 porównywanie, 113 puste, 114 rusta, 111 w strukturze, 122 współdzielone, 109, 127, 133 RefWithFlag, 529 reguła własności, 85, 87

rekurencja, 504 relacja częściowej równoważności, 275 równoważności, 275 relacje między typami, 257 rev, 340 rodzaje normalizacji, 424 rozmiary typów, 531 równoległość danych, 452 rposition, 348 Rust, 19 RwLock<T>, 483 rysowanie zbioru, 50 rzutowanie typów, 152

#### **S**

scan, 335 serializacja, 439 serwer web, 34 sieć, 447 sized type, 287 skip, 336 skip\_while, 336 składniki modułów, 179 skrypt kompilacji, 551 słowo kluczowe Self, 252 spawn, 454 stałe, 180 stan współdzielony mutowalny, 476 str, 395 String, 395 struktura, 201, 230 literału zmiennoprzecinkowego, 65 zawierająca referencje, 122 struktury generyczne, 209 indeksowane, 98 puste, 204 reprezentacja w pamięci, 205 stosujące typy wyliczeniowe, 222 z parametrem cyklu życia, 210 z polami nazywanymi, 201 z polami numerowanymi, 204 sum, 345 surowy łańcuch znaków, 79

symbol \$x, 497 ?Sized, 288  $<$ T $>$ , 209 symbole wieloznaczne, 233

#### **Ś**

ścieżki, 177 średniki, 138

#### **T**

tablice, 72, 73 take, 335 take\_while, 335 tekst, 389 UTF-8, 406 testy, 29, 186 integracyjne, 188 równości, 273 ToOwned, 301 tworzenie iteratorów, 326 kolekcji, 350 łańcuchów znaków, 396 referencji, 405 tekstu, 406 typ, 179 &[T], 72 &mut [T], 72 char, 392 logiczny, 67 łańcuchowy OsStr, 441 o stałym rozmiarze, 287 o zmiennym rozmiarze, 287 Path, 442 PathBuf, 442 Result, 160, 169 str, 395 String, 79, 82, 83, 395 Vec<T>, 72 wyliczeniowy w pamięci, 221 znakowy, 67 typy atomowe, 485

całkowite, 62 domknięć, 309 funkcji, 309

generyczne, 239 iterowalne, 325 języka C, 545 kopiowalne, 100 maszynowe, 62 powiązane, 257 proste, 59 rozmiary, 531 rozmieszczanie, 531 wskaźnikowe, 71 wyliczeniowe, 218 generyczne, 223 zawierające dane, 220 zmiennoprzecinkowe, 65 znakowe, 83

#### **U**

Unicode, 80, 389, 390 unsafe, 515, 518 unsized type, 287 uruchamianie potoku, 468 programu, 57 testu, 29 usuwanie tekstu, 398 UTF-8, 80, 390 użycie funkcji, 549 wyrażeń regularnych, 421

#### **V**

Vec<T>, 360, 361 VecDeque<T>, 360, 373

#### **W**

wątki bezpieczeństwo, 472 działające w tle, 452 łączenie, 453 obsługa błędów, 456 podział, 453 współdzielenie niemutowalnych danych, 457 wektor, 360, 361 dostęp do elementów, 362 elementy losowe, 372

iteracja, 363, 372 łączenie, 367 podział, 367 porównywanie podzbiorów, 371 sortowanie, 370 wyszukiwanie, 370 zamiana elementów, 369 zmniejszanie wielkości, 364 zwiększanie wielkości, 364 wektory, 74 wersje, 194 wiązanie argumentów, 416 wiersz poleceń, 30 własność współdzielona, 103 wskaźniki const w C++, 133 dopuszczające wartość pustą, 531 niechronione, 72, 525 operacje arytmetyczne, 532 słabe, 105 współbieżność, 41, 451 wstawianie tekstu, 397 wydajność, 311, 470 wyłączny dostęp, 480 wyrażenia, 137 regularne, 421 regularne w trybie leniwym, 422 wyrażenie if, 141 if let, 143 match, 142 return, 146 wysyłanie wartości, 464 wyszukiwanie, 437 tekstu, 399 wywołania funkcji i metod, 148 wzorce, 226, 228, 399 @, 235 krotki, 230 nieodrzucalne, 236 odrzucalne, 236 struktury, 230 z referencjami, 231 wzorzec Model-View-Controller, 320

#### **Z**

zakleszczenie, 481 zależności, 193 zapis do pliku, 51 zaprzyjaźnione zestawy metod, 261 zarządzanie pamięcią, 534 zbiory iteracja, 383 operacje, 383 równe wartości, 383 zbiór Mandelbrota, 42, 53, 461 uporządkowany, 382 z haszowaniem, 361, 382 zestaw metod, 239 Borrow, 297 BorrowMut, 297 definiowanie, 249

DerefMut, 291 DoubleEndedIterator, 339 Extend, 352 From, 299 generyczny, 260 implementacja, 249, 251 Into, 299 Iterator, 324 obiekt implementujący, 242 przeciążanie operatorów, 268 relacje między typami, 257 rozszerzanie, 254 Send, 472 słowo kluczowe Self, 252 std::marker::Sync, 472 stosowanie, 241 struktura obiektu implementującego, 243

ToOwned, 301 unsafe, 523 zaprzyjaźniony, 261 zip, 342 zmiana wielkości liter, 394, 403 zmienne, 228 globalne, 487 lokalne, 115 warunkowe, 485 zainicjalizowane, 536 zmienność wewnętrzna, 212 znacznik, 221 znaki, 392

#### **Ź**

źródła iteratorów, 329

## PROGRAM PARTNERSKI **GRUPY HELION -**

1. ZAREJESTRUJ SIĘ<br>2. PREZENTUJ KSIĄŻKI

Zmień swoją stronę WWW w działający bankomat!

Dowiedz się więcej i dołącz już dzisiaj! http://program-partnerski.helion.pl

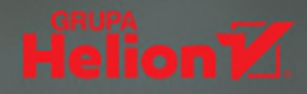

### **O'REILLY®**

### Rust. Programowanie systemowe. Najlepiej zacząć od podstaw!

Programowanie systemowe zwykle nie interesuje twórców aplikacji. Niemniej warunkiem jej poprawnego działania jest właśnie kod systemowy. Programowanie systemowe zapewnia między innymi działanie systemu operacyjnego, sterowników, systemu plików, kodeków, a także zarządzanie pamięcią czy obsługę sieci. Jako że dotyczy wykorzystania zasobów, każdy szczegół, każdy bajt pamięci operacyjnej i każdy cykl procesora ma znaczenie. Rust – wyjątkowe narzędzie, cenione za szybkość, współbieżność i bezpieczeństwo – sprawi, że tworzenie kodu systemowego będzie łatwiejsze. Jednak tym, którzy dotychczas używali C#, Javy czy Pythona, jezyk ten może się wydawać dość trudny do zrozumienia.

Ta książka jest znakomitym wprowadzeniem do języka Rust, pozwala też rozeznać się w zasadach programowania systemowego. Pokazuje, w jaki sposób zapewnić w kodzie bezpieczeństwo pamięci i watków oraz sprawić, aby program był wykonywany szybko i bez błedów. Poszczególne zagadnienia zostały przedstawione jasno i przystepnie, a prezentowane koncepcje – zilustrowane licznymi przykładami kodu. Nie zabrakło również wskazówek ułatwiających bezproblemowe tworzenie wydajnego i bezpiecznego kodu. Książka jest przeznaczona przede wszystkim dla programistów systemowych, jednak przyda się także twórcom aplikacji, którym pozwoli zrozumieć zasady rządzące językiem Rust, a w efekcie tworzyć lepszy i łatwiejszy w utrzymaniu kod.

W książce między innymi:

- solidne wprowadzenie do języka Rust
- podstawowe typy danych, własności i referencje n,
- obsługa błedów w jezyku Rust
- obsługa wejścia-wyjścia, makra i współbieżność
- obsługa niebezpiecznego kodu

**Jim Blandy**  $-$  programuje od niemal czterdziestu lat. W 1990 roku zaangażował się w tworzenie wolnego oprogramowania. Zajmował sie proiektami GNU Emacs. GNU Guile, a także GDB (debugger GNU). Obecnie rozwija narzędzia deweloperskie dostepne w przeglądarce Firefox. Interesuje się biologią, astronomią *i* gotowaniem.

Jason Orendorff - napisał jeden z modułów silnika JavaScript przegladarki Firefox. Jest aktywnym członkiem społeczności deweloperów w Nashville. Interesuje się gramatyką, pieczeniem i podróżami w czasie. Chętnie pomaga ludziom zrozumieć trudne zagadnienia.

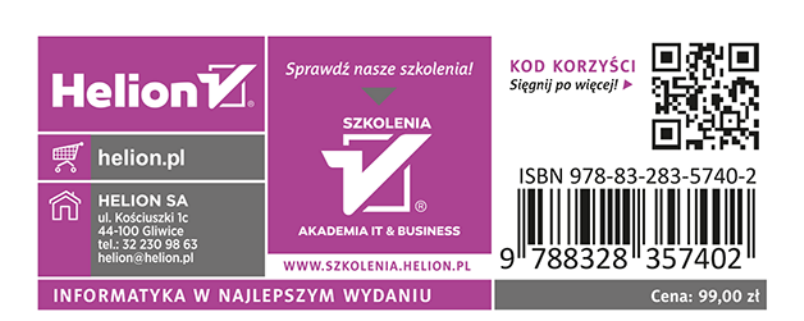